# Constructing a Stable and Verifiable Computer Forensic System

#### Daniel Ayers

Elementary Solutions Ltd Auckland, New Zealand

**Open Source Digital Forensics Conference 2011**

### Introduction

- This talk is about validation of computer forensic software
	- Difficulties validating and using computer forensic tools on general purpose operating systems
	- What can we do with open source software, including TSK & Linux, to help?

## Definitions

- **Tool**  Computer forensic software executing within a general purpose operating system
- **Positive Validation**  Ability to extrapolate from successful test(s) that tool is correct.
- **Negative Validation**  Ability to demonstrate through unsuccessful test(s) that tool is incorrect.

## An Experiment

- Hypothesis Change in OS environment can cause a correct tool to give incorrect results
- Tested EnCase v6.18 & Linux (Debian Lenny)
- Results
	- Modification of OS TZ database broke date/time calculations (EnCase & Linux, EnCase broken anyway)
	- Modification of OS codepage/NLS definitions broke keyword searching (EnCase, Linux inconclusive)

## Tool in a General Purpose OS

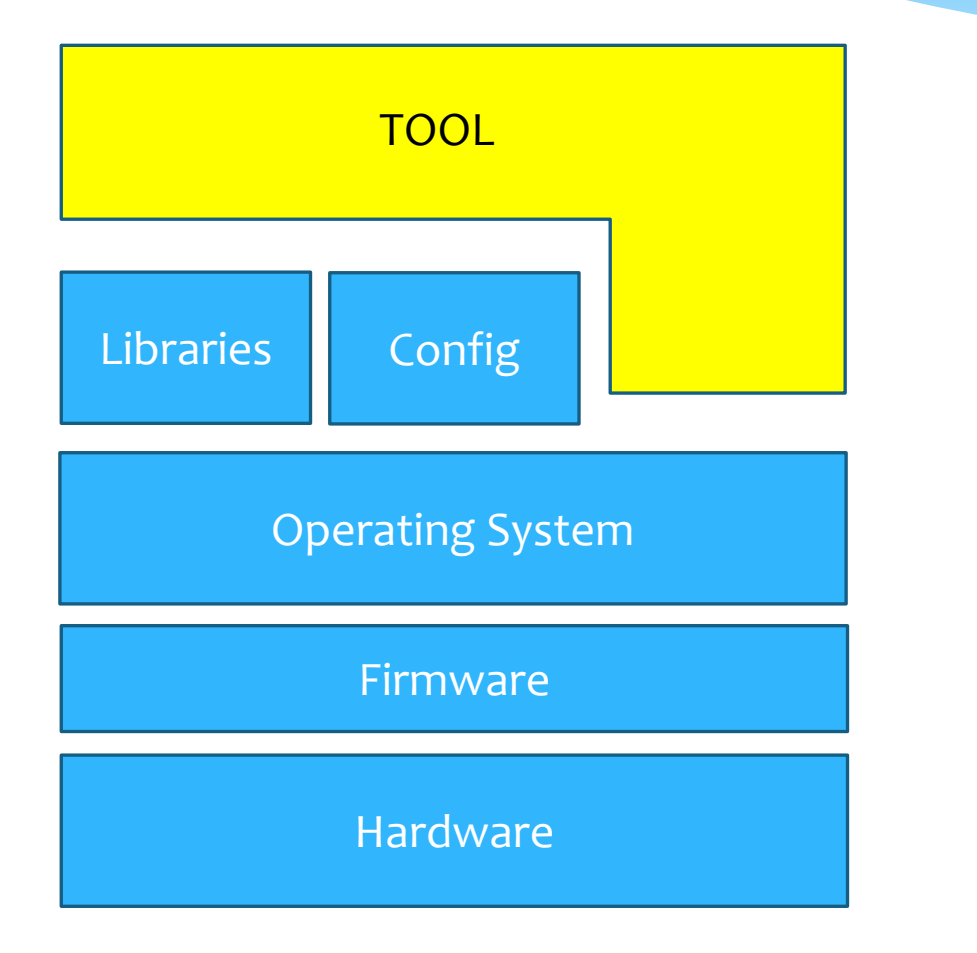

"Correct" tool provided by vendor

Relies upon proper operation of operating system, firmware and hardware

## Conclusions from Experiment

- Generic positive validation of a tool ("Tool X v1.4 works correctly") is not possible
- A successful validation test means tool works on that particular computer *or one with the same characteristics (equivalence)*
- Faults can originate from
	- OS patches (e.g. US DST patch for Windows)
	- Misconfiguration
	- Security compromise (anti-forensics)
	- Changes in date and/or time

## Computer Forensic System

- **Computer Forensic System**  Tool plus all hardware and software capable of influencing the behaviour of the tool.
- \* How can you ascertain the scope of a system?
	- Includes specific hardware & software
	- Examine source code (for open source tools)
	- strace/ptrace/Process Monitor (closed source)?

#### But … License Restrictions!

- The terms of the software license for most closed source tools prohibit reverse engineering and similar activities
	- It may not be legal to examine the tool in sufficient detail to identify what OS services, libraries and configuration data it relies on
	- A dead end for closed source?

Constructing a Stable and Verifiable System using Linux, TSK, etc

- A "forensic appliance"
	- Based upon general purpose OS & open source software
	- Automatic updates disabled
	- Configuration control software (e.g. Puppet)
	- Integrity verification software (e.g. Tripwire)
	- Verification of hardware & firmware using diagnostics & burnin software
	- Access evidence data via Lustre, NFS, CIFS or web services.
- Clusters comprised of many appliances

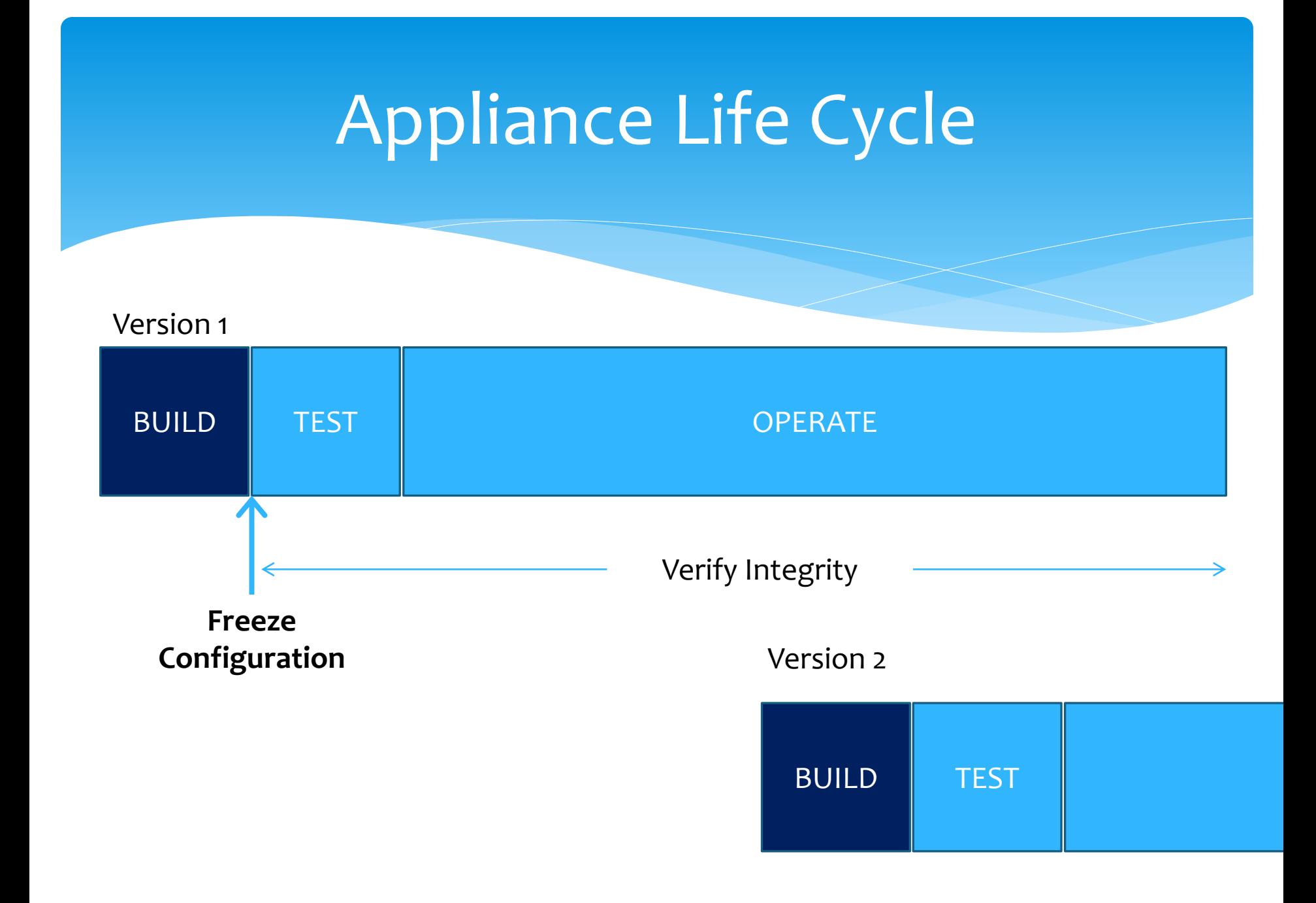

## Hardware Qualification

- Need to establish reliable operation of hardware and firmware
- Vendor diagnostic software
- Burn-in software
- Memtest86+
- IPMI/Hardware monitoring for early detection of problems
- Verify disk operation prefer hardware RAID

## Build Phase

- Select stable software (ad-hoc updates not possible)
- Minimal software install
- Automated configuration management (e.g. Puppet "ensure => *version*")
- Freeze Configuration
	- Disable automated updates (lock file, null sources.lst)
	- \* Install & configure tripwire

#### Test Phase

- Conduct sufficient testing to support positive validation of all components of system
- Tests should compare output of software on system with known correct results
- \* Keep detailed records of tests and results (may be required as evidence)

## Operational Phase

- Monitor integrity of system (e.g. via tripwire and IPMI/BMC/iLO/etc)
- Occasional repetition of test suite (e.g. when the appliance is not required)
- Maintain logs of which data is processed by what appliance
- Beware of security vulnerabilities the only way to apply patches is to restart the build, test, operate cycle!

## Optimisation

- Want maximum "operate" for minimum "build + test"
- \* Key is to prove an appliance is equivalent to one that was positively validated
	- Identical hardware qualify each unit, but build & test only once then mass deploy?

## Conclusion

- Generic validation of a tool is not possible as behaviour depends on OS correctness & configuration
- Validation tests must take into account all software & hardware factors that may influence outcome
- Necessary to obtain maximum "operation" time for minimum "build+test"
- Construction of "forensic appliances" using open source software is a convenient way to achieve this goal